# Gargoyle Активированная полная версия Скачать бесплатно без регистрации

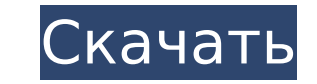

### **Gargoyle Crack**

Горгулья проста в использовании, но мощна. Вот несколько вещей, которые выделяют Gargoyle Cracked Accounts: \* Поддерживает множество различных форматов IF, включая дискеты. \* Поддерживает три основные платформы и множеств транспорта. \* Тысячи примеров в папке Gargoyle Examples облегчают понимание языка. \* Работает из одной командной строки DOS, так что вы можете читать и поддерживать свой код в одном файле. \* Работает где угодно... компакт Хорошо работает с Interactive Fiction Players от других программистов, поэтому вам не нужно писать новый интерпретатор IF. (interactif.org) (gargoyle.sourceforge.net) (gargoyle.ghostcity.net) (interactif.sourceforge.net) природных водах присутствие взвешенных твердых частиц может вызывать многие нежелательных воздействий на качество воды, с перечнем проблем, включающим: засорение водоотливного оборудования, такого как теплообменники, загря водорослей, нестабильность мутности воды и др. Наличие посторонних примесей в воде и процессах водоподготовки может иметь негативные экономические последствия, влияя на производительность, безопасность, предотвращение загр техническое обслуживание оборудования. Например, чрезмерное количество взвешенных твердых частиц может вызвать образование накипи, которая мешает работе теплообменного оборудования, используемого в системах водоподготовки, привести к разрушению конструкции турбин. Обеспечение эффективного контроля при очистке воды может зависеть от уровня содержания взвешенных твердых частиц в водных системах. Чрезмерное остаточное содержание взвешенных веще водах может потребовать дополнительной очистки перед сбросом воды в природный водоем. Из-за потенциального воздействия и стоимости экстремальной концентрации взвешенных твердых частиц при очистке воды изыскиваются усоверше методы контроля взвешенных твердых частиц. Используемый здесь термин «взвешенные твердые вещества» включает все твердые вещества, которые остаются взвешенными в жидкой среде, включая твердые частицы, бактерии, вирусы, кле также растворенные и коллоидные вещества. Твердые частицы или твердые частицы включают, например, частицы песка, ржавчины, ракушек и минералов, среди прочего. Бактерии включают, например, бактерии, водоросли и т.п. Вирусы парвовирус, вирус гриппа и т.п. Клеточный дебрис включает, например, клеточный материал, такой как клеточные мембраны,

В настоящее время широко используются два основных IF-проигрывателя: Z-code и Interact. Текущий стандартный проигрыватель Z-code. Z-code прост в использовании и предоставляет все функции, необходимые большинству людей для использовании IF-плеера. Файлы Z-кода обычно представляют собой переносимые игровые файлы. В настоящее время Gargoyle поддерживает почти все форматы файлов Z-кода. Он поддерживает формат «Z» IF и «Big Z». Он поддерживает Особенности горгульи: Формат файла IF «Gargoyle» был разработан для Gargoyle. Это новый формат с некоторыми функциями IF, разработанными изначально, но с некоторыми изменениями, облегчающими его использование. Этот формат понимания и позволяет легко использовать его в большинстве игр. Gargoyle очень быстро загружает и интерпретирует игру. Файлы переносимых игр можно создавать с помощью Gargoyle, а Gargoyle может их читать и легко преобразов «Gargoyle». Если вы распространяете свою игру в формате «Gargoyle», Gargoyle может ее прочитать. Файлами «Gargoyle» можно управлять внутри Gargoyle. Gargoyle включает в себя ряд интерактивных функций, которые недоступны в Если вы решите распространять свой IF в формате «Gargoyle», вы должны включить поддержку Gargoyle, а также поддержку файлов IF «Gargoyle». (В Gargoyle нет поддержки IF-файлов «Gargoyle».) Gargoyle может читать файлы «Garg помощью самой «Gargoyle». Gargoyle может делать и делает много чего с файлами. Это включает в себя обработку и переименование файлов, преобразование файлов в различные форматы и из них, а также преобразование файлов в тек удобства чтения. При написании игры вам нужно включить ключевое слово, чтобы сообщить Gargoyle, какой формат файла она должна использовать. Вам нужно указать это только один раз для каждой игры, и Gargoyle просмотрит весь сказать Gargoyle, чтобы она искала ваши игровые файлы в другом месте. Вы можете указать ему искать в подкаталоге или в одной папке. Interact — это интерпретатор IF, основанный на WONTFIX и имеющий долгую историю. Он работ совместим с файлами Z-кода. 1709e42c4c

### **Gargoyle Free Latest**

# **Gargoyle Crack+ [Updated] 2022**

Gargoyle — это простой в использовании IF-плеер, разработанный для поддержки всех основных форматов интерактивной художественной литерактивной художественной художественной литерактивной художественной интерактивной худож файлов. Эти портативные игровые файлы бывают разных форматов. Раньше вам приходилось загружать отдельный проигрыватель (интерпретатор) для каждого формата IF, который вы хотели воспроизвести. Gargoyle основана на стандартных интерпретаторах форматов, которые она поддерживает в настоящее время. Я поднял поддержку в Gargoyle на новый уровень благодаря встроенной поддержке импорта, экспорта, запуска и редактирования файлов инвентаря. Смысл Gargo программой, которую вы можете поместить на свой флэш-накопитель и взять с собой на конференцию, в кофейню или интернет-кафе, которая позволит вам читать и играть в течение длительного времени, но без необходимости быть онл подключения к одной игре. Gargoyle доступна для Windows и Mac OS-X, в версии для Windows вы можете запустить Gargoyle в отдельной программе, не требующей подключения к Интернету. На Мас вам придется загрузить Gargoyle в в После этого вы сможете запустить Gargoyle в окне, не требующем подключения к Интернету, Файлы: Macintosh Wine Gargoyle — версия Gargoyle для Mac — родная версия Gargoyle, Его можно установить на любую версию Mac OS-X, а т из системы. Эту версию необходимо загрузить только пользователям Mac. Версию Gargoyle для Macintosh также можно запустить с помощью программы Wine. Windows Wine Gargoyle — пользователи Windows могут загрузить Gargoyle, за с помощью Wine. Версия для Windows работает на любой версии Windows 7, 8 или 10. Некоторым пользователям может потребоваться сначала разархивировать Gargoyle. Возможно, вам придется использовать внешние программы для расп ее установкой. Папка Gargoyle включает в себя: Папка Gargoyle содержит, Ярлык Windows, запускающий Gargoyle. Gargoyle.exe — исполняемый файл Gargoyle для Windows. Gargoyle.ini — файл конфигурации Gargoyle. Папка Gargoyle Портативная программа Gargoyle. Запустите Gargoyle.exe. Запустите Gargoyle.exe из переносимой папки Gargoyle, чтобы просмотреть и запустить Gargoyle. Это работает без подключения к Интернету. Портативный каталог Gargoyle. переносимый каталог Gargoyle. Запустите Gargoyle.exe и Gargoyle.ini оттуда. Это также работает без подключения к Интернету.

Пользователь krum, 7 июня 2001 г. Genie - это простой в использовании IF-плеер, разработанный для поддержки всех основных форматов интерактивной художественной литературы. Большая часть интерактивной художественной литера распространяется в виде переносимых игровых файлов. Эти портативные игровые файлы бывают разных форматов. Раньше вам приходилось загружать отдельный проигрыватель (интерпретатор) для каждого формата IF, который вы хотели Genie основан на стандартных интерпретаторах форматов, которые он поддерживает в настоящее время. Описание джина: Пользователь krum, 17 июля 2001 г. Samurai Fake — это парсер, интерпретатор и компилятор файлов IF. Samurai на Java. Он работает на большинстве разновидностей UNIX, включая Windows и macOS. Он разработан как инструмент для создания вашей собственной IF-версии игры, а также для создания IF-игр, в которые могут играть другие. Инс README.install для получения информации о версии Windows. Чтобы установить версию для Windows: 1. Загрузите zip-файл на свой компьютер. 2. Запустите файл installscript.bat. Он загрузит несколько файлов lava в вашу файлову Запустите файл samuraifake.iar. 4. Наслаждайтесь новой игрой IF! Другие версии Samurai Fake: \* Testifi создает собственные файлы Portable Executable (PE) для портативных игровых систем Iava. таких как Wii и многих других! macOS (OS X) \* Бесплатное ПО, бесплатное для всех, бесплатное для некоммерческого использования, бесплатное для академического использования, бесплатное для коммерческого использования. \* Все версии Java-приложения Tamari Mozilla. \* Apocryph позволяет создавать образы для Mac OS X, которые придают вашему IF естественный вид! В Genus больше игр IF. Видеть: SPIN предназначен для чтения и записи Sinclair Spectrum. интерактивная художественная (название: The Ultimate Dungeon Adventure). SPIN изначально был написан на языке Smalltalk, а затем переписан на C++. Он также включает файл README, так что вы можете сделать простой Программа QuickBasic или C++, чтобы сд назван в честь компьютерной игры Spin the Bottle. SPIN предназначен для чтения и записи интерактивной художественной версии Sinclair Spectrum Dragon Quest 2 (название: Dragon Quest II).

## **What's New in the Gargoyle?**

# **System Requirements:**

ОС: Виндовс 7 Процессор Windows 7: двухъядерный с тактовой частотой 1,7 ГГц или выше Двухъядерный процессор с тактовой частотой 1,7 ГГц или выше ОЗУ: 2 ГБ Жесткий диск 2 ГБ: 2 ГБ 2 ГБ USB: 2 ГБ 1. Щелкните ссылку «Загрузи окно. 3. Дождитесь завершения загрузки. 4. Запустите загруженный файл. 5. Следуйте инструкциям на экране для завершения установки. 6. После установки запустите «ZigWheels